# REPPlab: An R package for detecting clusters and outliers using exploratory projection pursuit

Daniel Fischer Natural Resources Institute Finland(Luke) Green Technology 31600 Jokioinen, Finland and School of Health Sciences University of Tampere 33016 University of Tampere, Finland E-mail: <daniel.fischer@luke.fi>

Alain Berro Institut de Recherche en Informatique de Toulouse University of Toulouse Capitole 21 allée de Brienne, 31000 Toulouse, France E-mail: <alain.berro@irit.fr>

Klaus Nordhausen Department of Mathematics and Statistics University of Turku 20014 University of Turku, Finland and School of Health Sciences University of Tampere 33016 University of Tampere, Finland E-mail: <klaus.nordhausen@utu.fi>

Anne Ruiz-Gazen Toulouse School of Economics University of Toulouse Capitole 21 allée de Brienne, 31000 Toulouse, France E-mail: <anne.ruiz-gazen@tse-fr.eu>

May 26, 2022

### Abstract

The R-package REPPlab is designed to explore multivariate data sets using onedimensional unsupervised projection pursuit. It is useful in practice as a preprocessing step to find clusters or as an outlier detection tool for multivariate numerical data. Except from the package tourr that implements smooth sequences of projection matrices and rggobi that provides an interface to a dynamic graphics package called GGobi, there is no implementation of exploratory projection pursuit tools available in R especially in the context of outlier detection. REPPlab is an R interface for the Java program EPP-lab that implements four projection indices and three biologically inspired optimization algorithms. The implemented indices are either adapted to cluster or to outlier detection and the optimization algorithms have at most one parameter to tune. Following the original software EPP-lab, the exploration strategy in REPPlab is divided into two steps. Many potentially interesting projections are calculated at the first step and examined at the second step. For this second step, different tools for plotting and combining the results are proposed with specific tools for outlier detection. Compared to EPP-lab, some of these tools are new and their performance is illustrated through some simulations and using some real data sets in a clustering context. The functionalities of the package are also illustrated for outlier detection on a new data set that is provided with the package.

Keywords: genetic algorithms, Java, kurtosis, particle swarm optimization, projection index, Tribes, projection matrix, unsupervised data analysis

### 1 Introduction

Exploratory Projection Pursuit (EPP) aims at finding potentially existing structures, typically clusters or outliers, in multivariate data sets by optimizing some index that reflects the interestingness of low dimensional linear projections. Principal Component Analysis (PCA) can be seen for example as a projection pursuit approach when using a scale measure as projection index. However, the main idea of EPP is to go beyond traditional PCA which only focuses on second order moments and to consider other projection indices usually measuring non-gaussianity. The founding papers of EPP [Friedman and Tukey](#page-30-0) [\[1974\]](#page-30-0), [Hu](#page-31-0)[ber](#page-31-0) [\[1985\]](#page-31-0) date back to the seventies and eighties and proposed already several projection indices together with different strategies about how to apply them for data exploration.

Recently, there is a renewed interest for EPP in several fields like for example hyperspectral imagery [Malpica et al.](#page-31-1) [\[2008\]](#page-31-1), chemistry [Hou and Wentzell](#page-31-2) [\[2011\]](#page-31-2) and genetics [Espezua et al.](#page-31-3) [\[2014\]](#page-31-3). In these fields, the number of variables may be high with a limited number of samples and projection pursuit is suitable since it avoids the curse of dimensionality by projecting the data onto low dimensional subspaces. Nevertheless, as noticed by several authors, there exists almost no implementation of static EPP tools in statistical software. The R packages tourr [Wickham et al.](#page-31-4) [\[2011\]](#page-31-4) and tourrGui [Huang et al.](#page-31-5) [\[2012\]](#page-31-5), which contains a graphical user interface for tourr, are dedicated to tour animations while the rrggobi package [Cook and Swayne](#page-31-6) [\[2007\]](#page-31-6) provides a command line interface to the interactive and dynamic graphical package GGobi. The package pcaPP [Filzmoser et al.](#page-31-7) [\[2014\]](#page-31-7) is concerned with robust Principal Component Analysis.

The standalone Java program EPP-lab [Berro and Larabi Marie-Sainte](#page-31-8) [\[2014\]](#page-31-8) is a program dedicated to EPP, described in [Larabi Marie-Sainte](#page-31-9) [\[2016\]](#page-31-9) and freely available on GitHub. EPP-lab provides the possibility to run several times an optimization algorithm for a chosen one-dimensional projection index and to analyze the resulting projections in detail. Different projection indices and several biologically inspired algorithms are implemented in EPP-lab. The package REPPlab [Fischer et al.](#page-31-10) [\[2015\]](#page-31-10) is an interface that gives R users access to all implemented projection indices and optimization algorithms of EPP-lab. And in addition it provides several functions to visualize and analyze the results from EPP-lab to permit a thorough exploratory analysis of the obtained projections using R functionalities.

In general, EPP has two essential ingredients: a projection index and an optimization algorithm. Concerning the projection index, it is widely accepted in the EPP literature that it should measure the non-gaussianity of a projection, the gaussian distribution being considered as the most uninteresting. There exist several families of indices as detailed in [Caussinus and Ruiz-Gazen](#page-31-11) [\[2009\]](#page-31-11), [Rodriguez-Martinez et al.](#page-32-0) [\[2010\]](#page-32-0) and [Koch](#page-32-1) [\[2014\]](#page-32-1) that are aimed at revealing different non-gaussian structures. The four indices implemented in EPP-lab are the Friedman-Tukey, the Friedman, the discriminant and the kurtosis (either maximized or minimized) indices. They belong to different families and, except for the so-called discriminant index which is a new proposal, they are well known indices that have been studied in detail in the statistical literature.

As for the optimization algorithms, many proposals have been made for EPP (see [Berro et al.](#page-32-2) [\[2010\]](#page-32-2) for some references and also [Tu et al.](#page-32-3) [\[2003\]](#page-32-3), [Gou](#page-32-4) [et al.](#page-32-4) [\[2010\]](#page-32-4), [Espezua et al.](#page-31-3) [\[2014\]](#page-31-3)). Following [Berro et al.](#page-32-2) [\[2010\]](#page-32-2) and [Larabi](#page-32-5) [Marie-Sainte et al.](#page-32-5) [\[2010\]](#page-32-5), EPP-lab implements genetic and particle swarm optimization (PSO) algorithms that are biologically inspired. Such algorithms do no rely on any smoothness assumption of the function to optimize. Moreover the Tribe algorithm, which is a particular PSO algorithm, is especially suited to find local optima which are of interest given the exploratory strategy we propose to follow and describe now.

The exploration philosophy in EPP-lab is not one of the traditional strategies in EPP. Usually, either a dynamical approach as in tourr or rggobi, or a global optimization method together with a structure removal [Friedman](#page-32-6) [\[1987a\]](#page-32-6) is used. A dynamic approach is clearly of interest but it may be considered as tedious for the data analyst. The usual alternative strategy consists in iterating a two step procedure: look for the best projection direction, namely the one associated with the global optimum of the projection index, and remove the structure found from the data set. However, such a strategy may have some drawbacks. For example finding a global optimum for a projection index is usually not a trivial task. This strategy disregards also all the possible different local optima found during this optimization process and may be time consuming. Moreover, as stated in [Friedman](#page-32-6) [\[1987a\]](#page-32-6), the structure removal based on orthogonal projections may miss some interesting projections and other proposals are time consuming. The strategy in EPP-lab differs from the previous one in the sense that all the local optima are saved for further analysis [Ruiz-Gazen et al.](#page-32-7) [\[2010\]](#page-32-7). Such a strategy has also been recently discussed in the discussion [Villa-Vialaneix and](#page-32-8) [Ruiz-Gazen](#page-32-8) [\[2015\]](#page-32-8), [Wickham et al.](#page-32-9) [\[2015a\]](#page-32-9) of the paper [Wickham et al.](#page-32-10) [\[2015b\]](#page-32-10). The use of genetic and particle swarm optimization methods helps in exploring efficiently the space of one-dimensional projections in this context.

Given the many potentially interesting projections obtained by using several projection indices and optimization algorithms, it is necessary to summarize the information because several directions may contain the same information as already stated in [Friedman](#page-32-11) [\[1987b\]](#page-32-11). One way to do this is by combining the different projection directions as proposed in [Liski et al.](#page-33-0) [\[2016\]](#page-33-0). This method basically combines several projection matrices with possibly different ranks to obtain an average projection matrix which also automatically chooses the rank for the average projection. Using this approach for EPP leads to summarized the similar projections in only one direction while different directions, that may correspond to some other local minima from the same or other projection indices or optimization algorithms, are combined in separate directions. The method is illustrated in the present paper through simulations and on a real data set.

The package REPPlab can be used as a preliminary step before clustering. First, it may help the data analyst in checking whether the data actually contains some clusters and thus helps in validating the use of some clustering method. EPP can also give guidelines for the choice of the number of clusters. Moreover, clustering may be performed on projection directions rather than on the original variables. This idea will be detailed in the simulations section. Another interesting feature of REPPlab is its ability to detect multivariate outliers. Observations that differ from the main bulk of the data are likely to be revealed by some projections associated with local maxima of the kurtosis for instance. And the package incorporates some specific functions to tag the observations that are far from the mean, or other location estimates, in terms of number of standard deviations, or other scale estimates, on the selected projection directions.

The outline of the paper is the following. In the second section, the projection indices and the optimization algorithms implemented in EPP-lab are described together with the proposed combining methodology. Then the main features of the package are given in the third section. The advantage of combining several methods and local minima is illustrated in the fourth section using a simulation study in a clustering context. The data exploratory process using REPPlab is detailed for clusters and for outlier detection in Section [5](#page-13-0) using three data sets. The last section concludes the paper.

### 2 Exploratory projection pursuit

The implementation of EPP-lab follows the work by [Berro et al.](#page-32-2) [\[2010\]](#page-32-2) and [Larabi Marie-Sainte et al.](#page-32-5) [\[2010\]](#page-32-5) who showed the value of considering several projection indices and several optimization algorithms in order to get the most of exploratory projection pursuit. It is described in [Larabi Marie-Sainte](#page-31-9) [\[2016\]](#page-31-9).

#### 2.1 Projection indices

When implementing EPP-lab, the choice was made to consider three well-known indices from different families together with a new proposal called discriminant index. The Friedman-Tukey, the Friedman and the kurtosis indices have been widely studied in the literature but, up to our knowledge, they are not implemented in R. We recall the indices definition below but more details can be found in [Berro et al.](#page-32-2) [\[2010\]](#page-32-2). We denote by  $X = (x_1, \ldots, x_n)^\top$  the data set consisting of  $n$  p-variate observations,  $u$  the p-dimensional unit projection vector and I, indexed by some initials, the projection indices.

The **Friedman-Tukey index** is of the form  $I_{FT}(u) = s(u)d(u)$  where s depends only on the global variance structure while d captures the local density of the data [Friedman and Tukey](#page-30-0) [\[1974\]](#page-30-0). The term s can be avoided for standardized data (see Section [3.1\)](#page-7-0). The objective is to maximize this index. Note that it is minimized when the data follow a parabolic distribution which is not far from a Gaussian distribution and thus, in some sense, it measures the departure of the projected data from normality. However, it is is known to be very sensitive to outliers.

Using a kernel density estimate for  $d$  [Jones and Sibson](#page-33-1) [\[1987\]](#page-33-1), this index can be written as:

$$
\hat{I}_{FT}(u) = \frac{1}{n^2 h} \sum_{i=1}^{n} \sum_{j=1}^{n} K\left(\frac{u^{\top}(x_i - x_j)}{h}\right),
$$

where  $h$  denotes the bandwidth. Following [Klinke](#page-33-2) [\[2012\]](#page-33-2) for the kernel choice and [Silverman](#page-33-3) [\[1986\]](#page-33-3) for the bandwidth choice, we use the uniform kernel

$$
K(x) = \frac{35}{32}(1 - x^2)^3 \mathbf{1}_{\{|x| \le 1\}},\tag{1}
$$

where  $\mathbf{1}_A(x)$  equals 1 if x belongs to A and 0 otherwise and  $h = 3.12n^{-\frac{1}{6}}$ .

The Friedman index is an approximation of a weighted  $L^2$  measure of departure of the projected data distribution from the Gaussian distribution. The objective is to maximize this index and the approximation is based on density expansions using Legendre orthogonal polynomials. It was introduced by [Friedman](#page-32-6) [\[1987a\]](#page-32-6) with the idea of up-weighting distances in the center of the distribution rather than in the tails in order to detect clusters and avoid the influence of outliers. Actually, it is known that the Friedman's index performs better than the Friedman-Tukey's index when the objective is to separate clusters. The index is an approximation of

$$
\int_{R} (f(x) - \phi(x))^2 g(x) dx,
$$
\n(2)

where  $f$  is the density of the projected data,  $\phi$  is the univariate standard normal density and g is a weight function [Cook et al.](#page-33-4) [\[1993\]](#page-33-4). This weighted  $L^2$  distance between f and  $\phi$  is approximated after a variable change by the sum of the first m terms of a Legendre polynomial expansion. Its expression is:

$$
I_{F,m}(u) = \sum_{j=1}^{m} \frac{2j+1}{2} \left[ \frac{1}{n} \sum_{i=1}^{n} L_j \{ 2\Phi(u^{\top} x_i) - 1 \} \right]^2, \tag{3}
$$

where  $\Phi$  is the cumulative distribution function of the standardized gaussian distribution and  $L_j$  is the Legendre polynomial of degree j, for  $j = 1, \ldots, m$ . [Friedman](#page-32-6) [\[1987a\]](#page-32-6) suggested to choose  $2 \le m \le 6$  and [Sun](#page-33-5) [\[1993\]](#page-33-5) showed that m should be at least 3. In our implementation, we use  $m = 3$ .

The kurtosis index is the fourth moment of the projected standardized data and is simply defined by:

$$
I_K(u) = \sum_{i=1}^{n} (u^{\top} x_i)^4.
$$
 (4)

As detailed in Peña and Prieto [\[2001\]](#page-33-6) for a mixture of two distributions, maximizing the kurtosis coefficient of the projected data implies detecting outliers in the projections, whereas minimizing the kurtosis coefficient implies maximizing the bimodality of the projections. Thus, because local maxima and local minima may be both of interest, we consider minimization and maximization of  $I_K$ .

The discriminant index was introduced in [Berro et al.](#page-32-2) [\[2010\]](#page-32-2). For standardized data it is defined as

$$
I_D(u) = \frac{\sum_{i=1}^{N-1} \sum_{j=i+1}^{N} w(u^\top (x_i - x_j))(u^\top (x_i - x_j))^2}{\sum_{i=1}^{N-1} \sum_{j=i+1}^{N} w(u^\top (x_i - x_j))},
$$
(5)

where  $w(\cdot)$  is a decreasing and positive weight function. Following [Caussinus](#page-31-11) [and Ruiz-Gazen](#page-31-11) [\[2009\]](#page-31-11), who developed similar ideas in a different context, we use  $w(x) = \exp(-x)$  in our implementation. In the presence of clusters, this index can be seen as a measure of the within variance of the projected data but with unknown group labels. The idea is to mimic discriminant analysis in an unsupervised context and minimize the within variance in order to detect the presence of potential clusters. Note that potential interesting projections are associated with minima of  $I_D$ .

Because the Friedman-Tukey and the discriminant indices involve double sums, their computations are time-consuming while the Friedman and the kurtosis indices are relatively fast to compute (see [Larabi Marie-Sainte](#page-31-9) [\[2016\]](#page-31-9) and Section 5 below for details).

#### 2.2 Optimization algorithms

The implementation of EPP-lab for searching local optima is based on biologically inspired optimization algorithms. Such algorithms are known to be efficient in finding local optima and in exploring the whole search space. Moreover, no regularity assumption is needed on the function to optimize. However, such algorithms have been sparsely used in the literature on EPP (see [Tu et al.](#page-32-3) [\[2003\]](#page-32-3), [Gou et al.](#page-32-4) [\[2010\]](#page-32-4), [Espezua et al.](#page-31-3) [\[2014\]](#page-31-3) and more references in [Berro](#page-32-2) [et al.](#page-32-2) [\[2010\]](#page-32-2)). A genetic algorithm and two Particle Swarm Optimization (PSO) algorithms are available in EPP-lab. The genetic algorithm together with the first PSO algorithm are described in [Berro et al.](#page-32-2) [\[2010\]](#page-32-2) while the second PSO algorithm, called Tribes, is described in [Larabi Marie-Sainte et al.](#page-32-5) [\[2010\]](#page-32-5).

Genetic algorithms are stochastic search heuristics inspired by genetics [Goldberg](#page-33-7) [\[1989\]](#page-33-7). For a given optimization problem, a population of candidate solutions is created and evolves iteratively by selection, recombination and mutation. Concerning the genetic algorithm implemented in EPP-lab, the size of the population has to be fixed by the user. For this given size, the initial population is randomly generated. It is made of individuals that correspond to standardized projection vectors and cover the search space. The function to optimize is associated with each individual and is the projection index. The evolution of the population consists of a selection step, based on a tournament with three participants, a recombination step, with a two-point crossover and a probability equal to 0.65, and a mutation step which permits a random exploration of the local neighborhood of existing solutions, with a probability equal to 0.05.

Two Particle Swarm Optimization algorithms are implemented in EPPlab as alternatives to the genetic algorithm. A PSO algorithm [Eberhart and](#page-33-8) [Kennedy](#page-33-8) [\[1995\]](#page-33-8) is a population-based search algorithm which simulates the social behavior of birds within a flock. It differs from other evolutionary methods such as the genetic algorithms by using some notion of cooperation between individuals of the population, called particles.

For the first implemented PSO algorithm, the size of the population has to be given by the user. Then a population of random standardized projection vectors that correspond to the particles is generated and the search for optima is obtained by updating the position of the particles. During this iterative process, each particle moves according to a velocity vector which is updated taking into account not only the memory of the particle but also the memory of the neighboring particles. All the formula and the choice of the parameters are given in [Berro et al.](#page-32-2) [\[2010\]](#page-32-2). In particular, note that a "cosine" neighborhood adapted to our statistical context is used when taking into account the neighboring particles.

The Tribes algorithm [Cooren et al.](#page-33-9) [\[2009\]](#page-33-9) is a particular PSO algorithm whose main advantage is that the user does not need to precise the size of the population of particles. The algorithm adapts itself to the complexity of the data set. In what follows, it is our preferred algorithm.

#### 2.3 Combining Projection directions

As explained in the introduction, the strategy followed by EPPlab is based on the finding of several local optima by using many starting points in the optimization algorithms. Because many of the projection directions are likely to be redundant, it is interesting to propose some methodology to analyze and summarize the set of projection directions. Following [Liski et al.](#page-33-0) [\[2016\]](#page-33-0), we propose to combine the different one-dimensional directions by averaging the associated orthogonal projection matrices and obtain a few number of projection directions that will take into account the set of all projection directions found. Roughly speaking, the idea is that if many directions are similar in the sense that the cosines between them is close to one, all these directions will be summarized in one direction in the combined projection matrix. While if some directions differ they will constitute different directions in the combined projection matrix.

### 3 The R-package REPPlab

The package REPPlab is freely available from the Comprehensive R Archive Network (CRAN) at <http://CRAN.R-project.org/package=REPPlab> and is published under the GNU General Public Licence (GPL) 2.0 or higher licence. For the package to work it is necessary to have besides R also the Java Development Kit JDK, version 1.4 or higher as well as the R packages rJava [Urbanek](#page-33-10) [\[2016\]](#page-33-10), lattice [Sarkar](#page-33-11) [\[2008\]](#page-33-11) and LDRTools [Liski et al.](#page-33-12) [\[2015\]](#page-33-12) installed.

A schematic overview of the functions of REPPlab and their corresponding methods is provided in Figure [1.](#page-8-0) The package consists mainly of the three functions EPPlab, EPPlabOutlier and WhitenSVD where EPPlab is the main function of the package being the R interface to the actual Java program. The most important arguments of EPPlab are the data matrix x, the desired projection index PPindex which should be computed using the algorithm PPalg and how often the index should be computed  $(n,simu)$ . The default projection index is KurtosisMax. The names of the three possible algorithms are GA for the genetic algorithm and PSO and Tribe for the two particle swarm optimization algorithms. When specifying these arguments it is sufficient to supply the shortest unique string.

### <span id="page-7-0"></span>3.1 Preliminary standardization

The function EPPlab always centers and scales the data, by subtracting the column means and dividing by the columns standard deviation, and the argument sphere controls whether or not the data should also be uncorrelated. The default is FALSE, but if set to TRUE the function WhitenSVD is used to whiten the data. WhitenSVD uses a singular value decomposition to achieve this and estimates the rank of the data as the number of eigenvalues larger than 1E-06. Therefore whitening can also be done if there are fewer observations than dimensions.

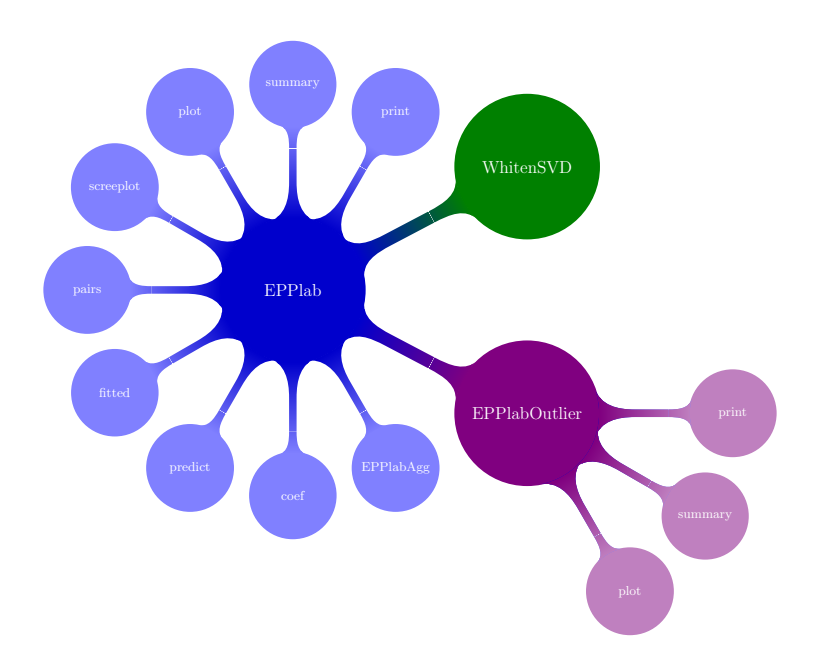

<span id="page-8-0"></span>Figure 1: Schematic overview over the functions in the REPPlab package.

#### 3.2 Input parameters for the optimization algorithms

To fine tune the algorithms it is possible to specify the number of particles (particles) for the standard particle swarm optimization algorithm and the number of individuals (individuals) for the genetic algorithm. Concerning the stopping criterion, it can be modified either by specifying the maximum number of iterations (maxiter) or by specifying the convergence criteria step\_iter and eps. The algorithms stop as soon as one of the two following conditions holds: the maximum number of iterations is reached or the relative difference between the index value of the present iteration  $i$  and the value of iteration i-step\_iter is less than eps. In the last situation, the algorithm is said to converge and the function EPPlab will return the number of iterations needed to attain convergence. If the convergence is not reached but the maximum number of iterations is attained, the function will return a warning. The default values are 10 for step\_iter and 1E-06 for eps.

#### 3.3 Description of the outputs of the EPPlab function

The function EPPlab returns an object of class epplab which contains the estimated n.simu directions and their criterion value as well as other useful information. Note that the found directions are ordered according to their criterion (index) value. For convenient working with an object of class epplab, the methods print, summary, plot, pairs, screeplot, fitted, predict and coef are provided.

Since in usual applications of the function EPPlab the number of times the algorithms are called (n.simu) will be large it will often not be meaningful to look at all results at once. For example print will present only information about the direction with the largest index criterion whereas all the other functions have usually an argument which to decide which directions should be investigated. By default often only the first 10 directions will be presented. A natural first option to explore the results is to investigate them graphically. The function screeplot can be used to compare the objective criterion values from the different runs. The function plots the run number against its criterion value and this should give an impression which directions might actually be the same. The plot function offers three types of plots controlled by the type argument. For type = "angles" the angles between the run with the largest objective criterion and all other runs are plotted. This again should give an idea which directions might actually differ and which not. The default plotting type is however type = "density" which plots for the chosen directions marginal kernel density estimates while type = "hist" will give the corresponding histograms. Both options indicate if the corresponding directions yield anything interesting like clusters or outliers. Similarly the function pairs produces a scatter plot matrix of the directions included in which in order to evaluate correlations between directions or possible multidimensional structures. For further analysis of the desired directions, the projected data can be easily extracted using the fitted function, for new observations the function predict computes the corresponding projections. The projecting directions can be obtained using the coef function.

#### 3.4 Description of the EPPlabOutlier function

If the purpose of the analysis is outlier detection the function EPPlabOutlier is the best way to extract the relevant information from an epplab object. In the EPPlabOutlier function the user can specify which location and scale measure are to be used and what is the factor k that classifies an observation as outlier based on the location and scale used. The location and scale arguments take as input, functions which return the corresponding quantities for a vector. The defaults are mean and sd but, for example, also median and mad might be used. The EPPlabOutlier creates an object of class epplabOutlier for which print, summary and plot functions are available. The output of these three functions is most meaningful if the data given to EPPlab before calling epplabOutlier has row labels for the observations. Just printing the object of class epplabOutlier returns a binary matrix where 1 in its  $ij$ -th element indicates that the observation i is considered an outlier in direction  $i$ . A visual presentation of this binary matrix is obtained using plot where the user can choose the colors for outliers and non-outliers and whether only those rows should be plotted which are considered at least in one direction as an outlier. A maybe more informative overview is provided using summary which informs about the total number of outliers found and in how many directions each of the identified outliers are considered atypical.

#### 3.5 Description of the EPPlabAgg function

This function is designed to combine and summarize the different projection directions. The input for the function is either an epplab object or a list of such objects when for example results from different calls with different indices or algorithms should be combined. The combining idea is quite simple. Denote as  $u_i, i = 1, \ldots, N$  the N unit projection vectors which should be combined and as  $P_i$ ,  $i = 1, ..., N$  the corresponding projection matrices which all have rank 1. This function basically performs an eigenvalue - eigenvector decomposition of

$$
P^* = \frac{1}{N}\sum_{i=1}^N P_i
$$

obtaining the p eigenvalues  $\lambda_1 \geq \ldots \geq \lambda_p$  and corresponding eigenvectors. The idea is then to keep those k eigenvectors which explain "most" of  $P^*$ . For a detailed description and the theoretic foundation see [Liski et al.](#page-33-0) [\[2016\]](#page-33-0) who also suggest methods to automatically decide upon the value  $k$ . The function EP-PlabAgg offers then three options to decide upon k using the method argument. Two automatic ones denoted "inverse" and "sq.inverse" follow [Liski et al.](#page-33-0)  $\left[2016\right]$  or as alternative the method "cumulative", which chooses the minimal  $k$ such that  $\sum_{i=1}^{k} \lambda_i / \sum_{i=1}^{N} \lambda_i \geq c$  where c is the percentage given by the argument percentage.

### <span id="page-10-0"></span>4 Simulations

EPP is often used as preprocessing step to find clusters in data. In the following simulation study we will compare different indices and combination methods implemented in REPPlab for that purpose. For the comparison we consider two different settings each having three underlying clusters. In the first setting the cluster sizes are balanced with  $n_1 = n_2 = n_3 = 100$  whereas in the second setting the sizes are unbalanced with  $n_1 = 200$ ,  $n_2 = 80$ ,  $n_3 = 20$ . For the cluster design we follow [Hou and Wentzell](#page-31-2) [\[2011\]](#page-31-2) and have three 10-variate normal populations with  $N_{10}(\mu_i, \Sigma)$ , where  $\mu_1 = (-1, -0.58, 0, \dots, 0)^\top$ ,  $\mu_2 = (1, -0.58, 0, \dots, 0)^\top$ ,  $\mu_3 = (0, 1.15, 0, \dots, 0)^\top$  and  $\Sigma = \text{diag}(0.1, 0.2, 1, \dots, 1)$ . In order to make the design not simply visible, we then rotate the observations with a random orthogonal matrix. Hence when performing dimension reduction for clustering, k=2 directions should be sufficient to find the three clusters. The success of the different preprocessing methods will be evaluated using the adjusted Rand index [Rand](#page-33-13) [\[1971\]](#page-33-13) when k-means clustering is used when searching for the three clusters. The index has the range 0 to 1 and the larger the better.

For both settings we simulated 1000 times all indices in the package epplab with the settings PPalg = "Tribe", n.simu = 100, maxiter = 200 and sphere = TRUE.

To get an idea of the computational complexity the computation times for each setting and all the indices are shown in Figure [2.](#page-11-0) As can be seen here, the setting does not matter but there are considerably differences between the

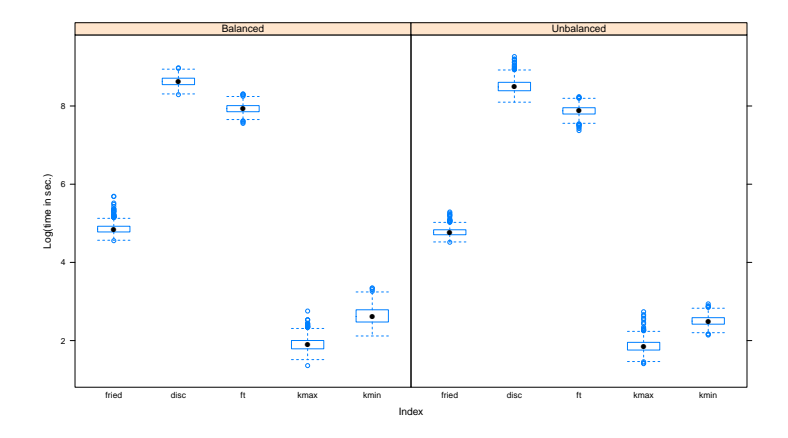

<span id="page-11-0"></span>Figure 2: Computation times for the 100 projection directions based on 1000 repetitions in both settings.

indices. Both kurtosis indices (kmin and kmax) are the fastest to compute whereas the discriminant index (disc) and the Friedman Tukey index (ft) are quite slow to compute. The Friedman index (fried) is intermediate in terms of computation time.

Therefore, when evaluating the performance of combination methods we either combine all indices or only the fast indices designed for clustering (kmin and fried) and the two combinations will be denoted as 'all' and 'fast' respectively in what follows.

When combining results we used the in-build methods as provided by EP-PlabAgg. We used options "inverse", "sq.inverse" and "cumulative" with percentages 85% and 95%, denoted as 'cum85' and 'cum95'. In the following we will show however only the results of inverse and cum85 as using  $sq.inverse$ was a little worse than inverse and cum95 was clearly the worst from all of them.

Figure [3](#page-12-0) shows the performance for both cases. Obviously, maximizing kurtosis is not a good idea as a preparation for clustering since the index is designed for finding outliers. The Friedman-Tukey index is also not very good and the discriminant index differs a lot between the two settings.

However when combining all indices the performance is in general good, but better with only the fast indices. Note that, when combining all methods, the performance does not fail although bad performing indices are included. When comparing the two aggregation methods it seems that for the balanced case cum85 is better while for the unbalanced case the inverse method is better.

In Figure [4](#page-12-1) is shown how many directions the different aggregation methods choose. Recall that the number of clusters is 3 and so  $k = 2$  should be right but naturally from the figure one cannot conclude if when  $k = 2$  the right two directions are chosen. The Figure nevertheless gives the number of directions selected and in general it seems that cum85 chooses more directions than inverse.

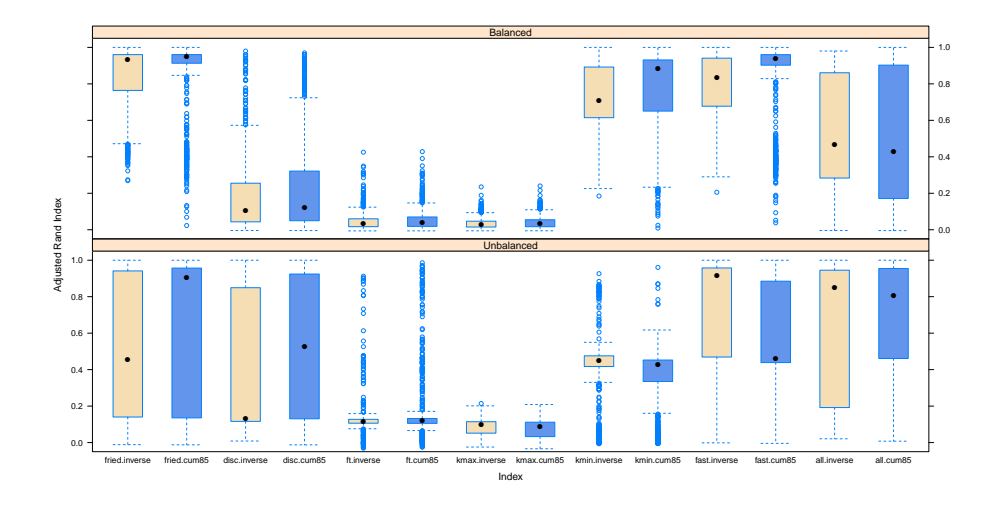

<span id="page-12-0"></span>Figure 3: Adjusted Rand index for the different combinations of the found projections based on 1000 repetitions in both settings (balanced at the top and unbalanced at the bottom).

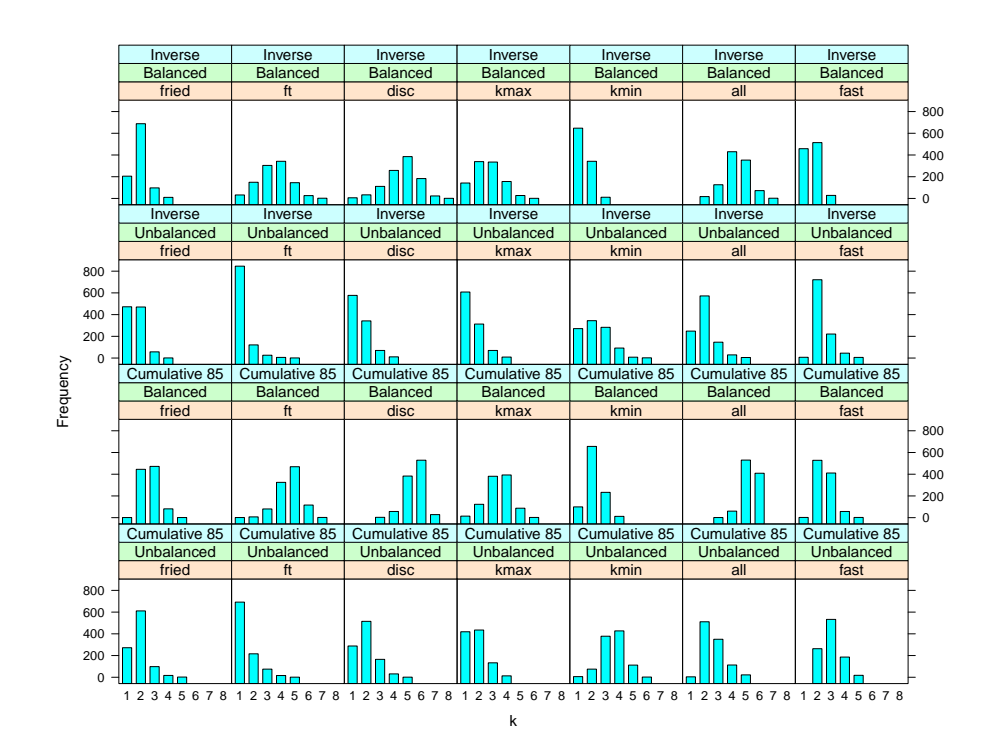

<span id="page-12-1"></span>Figure 4: Number of directions chosen by the different aggregation methods.

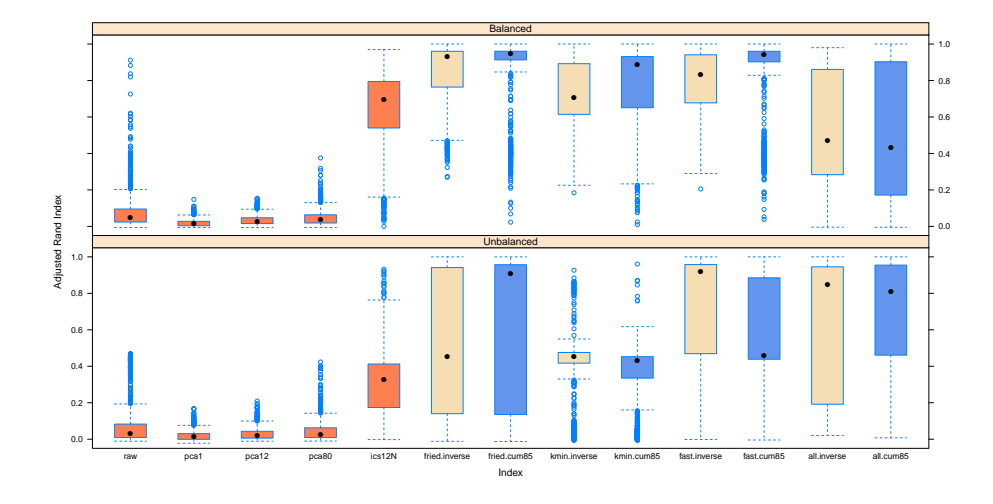

<span id="page-13-1"></span>Figure 5: Adjusted Rand index for k-means underlying different component selection methods.

At the end of this Section we put EPP in context to competing methods. We consider applying k-means to the raw data using all 10 dimensions as well as principal component analysis, where we use the first PC, the first two PCs and the first l PCs which explain 80% of the variation. We also compare EPP to invariant coordinate selection (ICS) [Tyler et al.](#page-34-0) [\[2009\]](#page-34-0) using the default as implemented in ICS [Nordhausen et al.](#page-34-1) [\[2008\]](#page-34-1) and choose the first two and last two components. The corresponding adjusted Rand index values are compared to our EPP approach in Figure [5.](#page-13-1)

From this comparison one can conclude that using PCA in this context is not beneficial at all. It seems even worse than applying k-means on the raw data. ICS is a clear improvement but still not as good as EPP. While for the balanced setting the Friedman index is performing best when aggregated using 85% in the cumulative approach, for the unbalanced setting the combination of Friedmann and minimizing kurtosis using the inverse aggregation approach seems best. In general we believe that the best index and aggregating method is data dependent. However combining several projections using the inverse aggregation seems to be a safe choice.

The whole simulation script as well as all simulation results are available upon request. The packages used for the simulations were REPPlab, MCLUST [Fraley et al.](#page-34-2) [\[2012\]](#page-34-2), ICS and lattice.

### <span id="page-13-0"></span>5 Examples

The following examples will show how to use the REPPlab package for exploratory data analysis to find clusters and outliers in multivariate data. All examples are made using the 64-bit version of R 3.3.1 [R Core Team](#page-34-3) [\[2015\]](#page-34-3) and the packages REPPlab 0.9.4, rJava 0.9-8 [Urbanek](#page-33-10) [\[2016\]](#page-33-10), lattice 0.20-33, amap 0.8-14 [Lucas](#page-34-4) [\[2014\]](#page-34-4) and LDRTools 0.2. Note that Java needs to be installed and that, on Windows, often only the 32-bit version of Java will be installed by default and so the 64-bit version needs to be installed separately. For reproducibility a random seed is set which will be passed from R to Java, where we are using the 64-bit version of Java 8 Update 66.

#### 5.1 Detecting clusters

First we consider how to detect clusters in multivariate data using the REPPlab package. For this demonstration purpose we first use the so-called Lubishew data which is available in the package amap. The data set is known to contain three clusters and the goal is to find all of them assuming that the number of clusters is also unknown. It is a very simple example helpful to understand the different steps of the strategy that can be implemented using REPPlab. At the end of the subsection, we have a short look at a more complex data set which consists in 572 olive oil samples from Italy available in the package tourr.

We first load the necessary packages and the data and also fix the random seed.

```
> library("REPPlab")
> library("amap")
> set.seed(4567)
> data("lubisch")
> X <- lubisch[, 2:7]
> Class <- lubisch[, 8]
```
For convenience we denoted the variables which will be used to identify the clusters as X and stored the correct class labels in the vector Class. Looking at the scatterplot matrix in Figure [6](#page-15-0) does indicate that there are clusters but not so clearly that there are three clusters.

> pairs(X)

We use now the function EPPlab to obtain 100 directions using the Friedman index for the sphered data using the Tribes algorithm.

```
> res.Fried.Tribe <- EPPlab(X, PPalg = "Tribe", PPindex =
+ "Friedman", n.simu = 100, maxiter = 200, sphere = TRUE)
> summary(res.Fried.Tribe, digits=4)
```

```
REPPlab Summary
 ---------------
```
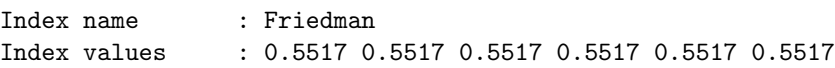

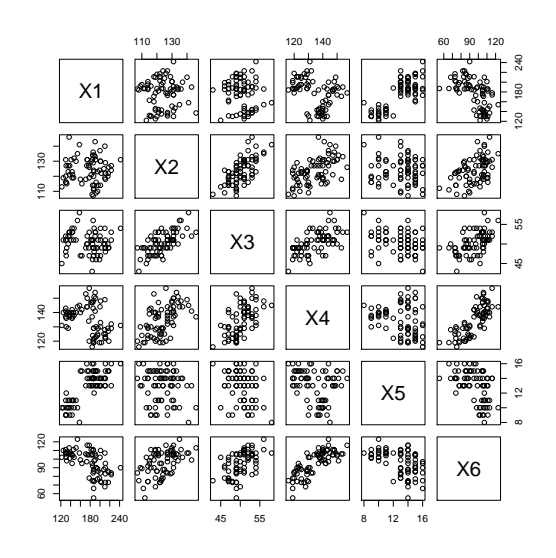

Figure 6: Scatterplot matrix of the Lubishew data.

```
0.5517 0.5517 0.5517 0.5517
Algorithm used : Tribe
Sphered : TRUE
Iterations : 48 52 48 53 47 55 42 53 58 46
```
The summary is here not too informative but tells us which index and algorithm were used as well as if the data was sphered or not. It shows also the index value of the first 10 directions and how many iterations they needed. For the first 10 directions the criterion value is always the same, but to see if different directions are found, plots are more informative.

First we look at the screeplot of the res.Fried.Tribe object

#### > screeplot(res.Fried.Tribe, which = 1:100)

which, as Figure [7](#page-16-0) reveals, gives the same criterion value for around the first 60 directions. Then there is a sharp drop and the next around 20 directions have the same criterion value before a final small drop occurs for around 10 directions. Finally, the last six directions are associated with some dispersed index values. Naturally, two identical criterion values do not exclude different directions and the last small drop might also not be a new interesting direction. This can be further investigated by looking at the angles between the directions.

```
> plot(res.Fried.Tribe, type = "angles", which = 1:100)
```
Figure [8](#page-16-1) shows that the directions in each of the three criterion groups actually are identical and supports the hypothesis that the three different criterion

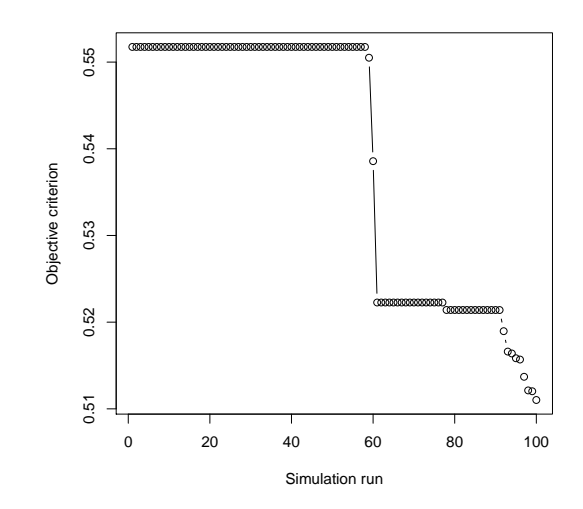

<span id="page-16-0"></span>Figure 7: Screeplot of the criterion values of the Friedman index for the Lubishew data.

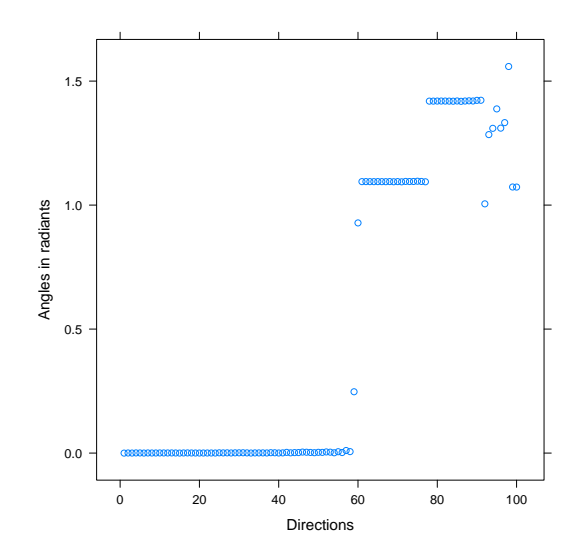

<span id="page-16-1"></span>Figure 8: Angles between the first direction and all other directions for the Lubishew data.

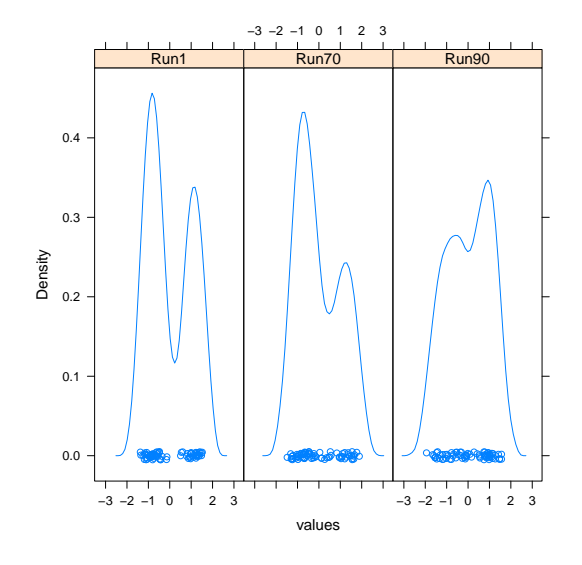

<span id="page-17-0"></span>Figure 9: Marginal density plots for direction 1, 70 and 90 for the Lubishew data.

groups correspond to different directions of interest. This can be verified for example by looking at candidates from all these groups. We choose for this purpose one direction from each of the three groups using Figure [8,](#page-16-1) namely directions 1, 70 and 90 which have the criterion values

```
> res.Fried.Tribe$PPindexVal[c(1, 70, 90)]
```

```
[1] 0.5517 0.5223 0.5214
```
The code

> plot(res. Fried. Tribe, which =  $c(1, 70, 90)$ , layout =  $c(3, 1)$ )

 $>$  pairs(res. Fried. Tribe, which =  $c(1, 70, 90)$ )

gives the different marginal kernel density estimates as shown in Figure [9](#page-17-0) and reveals that, at least for direction 1 and 70, there seem to be two clusters. Looking therefore at the scatter plot matrix of these three directions shows in Figure [10](#page-18-0) that the directions 1 and 70 combined reveal three clusters whereas direction 90 seems not really to add anything of interest.

This can be verified as for example shown in Figure [11](#page-18-1) using the class information labels and the code

```
> plot (fitted(res.Fried.Tribe, which = c(1, 70)), col = Class,+ pch = 16)
```
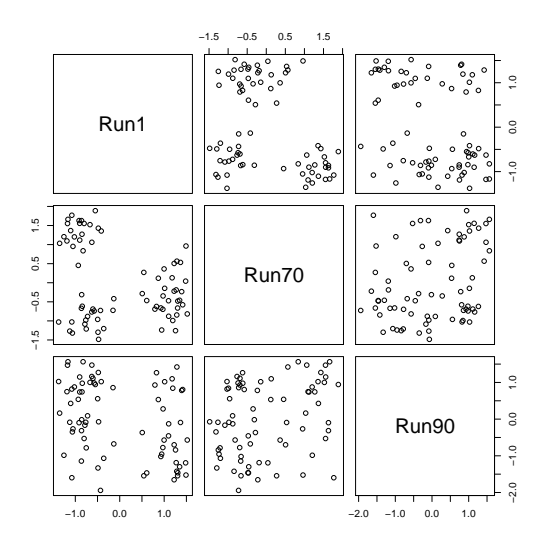

<span id="page-18-0"></span>Figure 10: Scatter plot matrix of directions 1, 70 and 90 for the Lubishew data.

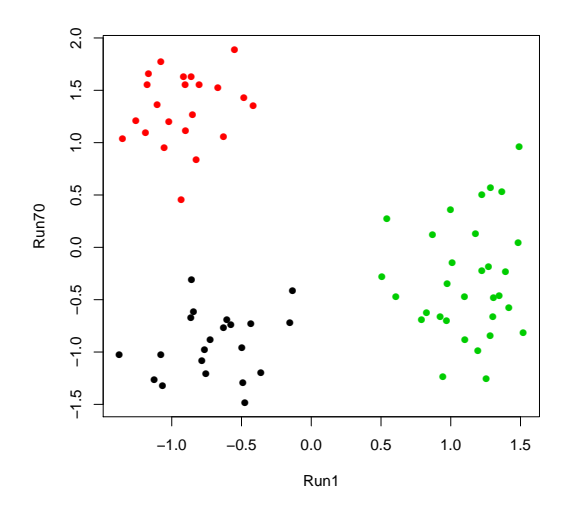

<span id="page-18-1"></span>Figure 11: Scatter plot of directions 1, 70 for the Lubishew data with colored groups.

The analysis above is fast to do but focuses on one index only and is difficult to automatize. Following the recently suggested methodology of [Liski](#page-33-0) [et al.](#page-33-0) [\[2016\]](#page-33-0) to summarize many projections, as implemented in the function EP-PlabAgg, provides therefore a way to combine several indices as already demonstrated in Section [4.](#page-10-0)

For this data, we will then compute, three more indices, each with 100 runs.

```
> set.seed(1234)
> res.Dis.Tribe <- EPPlab(X, PPalg = "Tribe",PPindex =
    "Discriminant", n.simu = 100, maxiter = 200, sphere = TRUE)
> res.Kmin.Tribe <- EPPlab(X, PPalg = "Tribe", PPindex =
    "KurtosisMin", n.simu = 100, maxiter = 200, sphere = TRUE)> res.FT.Tribe <- EPPlab(X, PPalg = "Tribe", PPindex =
    "FriedmanTukey", n.simu = 100, maxiter = 200, sphere = TRUE)
```
Note from the previous warning that the convergence criterion was not reached for one simulation run but this has no impact on the final result given the large number of runs.

```
> res.ALL <- list(res.Fried.Tribe, res.Dis.Tribe, res.Kmin.Tribe,
+ res.FT.Tribe)
```
The object res.ALL is then a combination of all the different indices and too summarize the results we use the function EPPlabAgg with the option method = "inverse" which automatically chooses the rank of the final projection matrices as recommended in [Liski et al.](#page-33-0) [\[2016\]](#page-33-0).

```
> ALL.agg.inverse <- EPPlabAgg(res.ALL, method = "inverse")
> ALL.agg.inverse
```
\$P

```
[0,1] [0,2] [0,3] [0,4] [0,5][1,] 0.1348388 -0.10816 -0.175969 -0.27195 0.0004297
[2,] -0.1081595 0.11554 0.005420 0.29396 -0.0580827
[3,] -0.1759687 0.00542 0.952801 -0.05655 0.0013430
[4,] -0.2719504 0.29396 -0.056552 0.78319 0.0225220
[5,] 0.0004297 -0.05808 0.001343 0.02252 0.9960878
[6,] -0.0060522 0.02602 -0.103813 0.07568 -0.0037547
         [,6]
[1,] -0.006052[2,] 0.026020
[3,] -0.103813[4,] 0.075682
[5,] -0.003755[6,] 0.017540
```
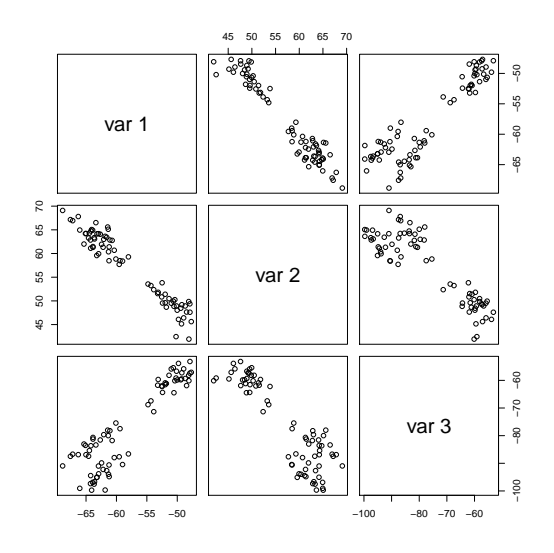

<span id="page-20-0"></span>Figure 12: Scatter plot matrix of three directions derived from AOP for the Lubishew data.

 $[,1]$   $[,2]$   $[,3]$  $[1,]$  0.13100 -0.03286 0.341465 [2,] -0.09881 0.19532 -0.260050 [3,] 0.06848 -0.75548 -0.614302 [4,] -0.42228 0.51235 -0.585116 [5,] -0.88796 -0.33415 0.309765 [6,] -0.03980 0.12595 0.009663 \$k [1] 3 attr(,"class") [1] "epplabagg"

Hence we can see that, by combining all the 400 one-dimensional projections, three interesting directions are suggested by this method. Looking at the scatterplot based on these three directions,

#### > pairs(as.matrix(X) %\*% ALL.agg.inverse\$O)

reveals in Figure [12](#page-20-0) also three clusters. To verify that these are indeed the correct classes we can color them also again appropriately.

> pairs( as.matrix(X) %\*% ALL.agg.inverse\$O, col = Class, pch=16)

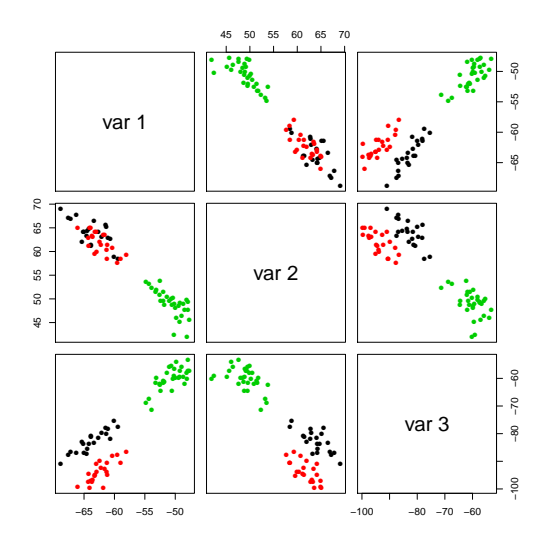

<span id="page-21-0"></span>Figure 13: Scatter plot matrix of three directions derived from AOP for the Lubishew data, where the different colors correspond to the different classes.

Figure [13](#page-21-0) reveals that we have found the correct clusters. However, actually for the separation here, the second direction is not useful at all and also, with the first and second directions, the separation is not as clear as in Figure [11](#page-18-1) with the two directions 1 and 70. But the second analysis was more automated and can combine results from different indices. Note that it is also possible to combine projection matrices obtained using different optimization algorithms.

Let us now consider quickly the olive data set which contains 8 fatty acid measurements for 572 olive oil samples. The olive oils are from different regions from Italy and there are some regional differences in the compositions. The data was analyzed e.g. in [Cook and Swayne](#page-31-6) [\[2007\]](#page-31-6) and [Berro et al.](#page-32-2) [\[2010\]](#page-32-2). For details we refer to [Larabi Marie-Sainte](#page-31-9) [\[2016\]](#page-31-9) and just quickly show that applying EPP is here better suited as a preprocessing step for classification compared to for example PCA.

We load first the data from the tourr and then compute 100 projection directions where we minimize the kurtosis.

```
> library("REPPlab")
> library("tourr")
> data("olive")
> set.seed(1)
> X <- olive[ , 3:10]
> res.Kmin.Tribe <- EPPlab(X, PPalg = "Tribe", PPindex =
    "KurtosisMin", n.simu = 100, maxiter = 200, sphere = TRUE)
```
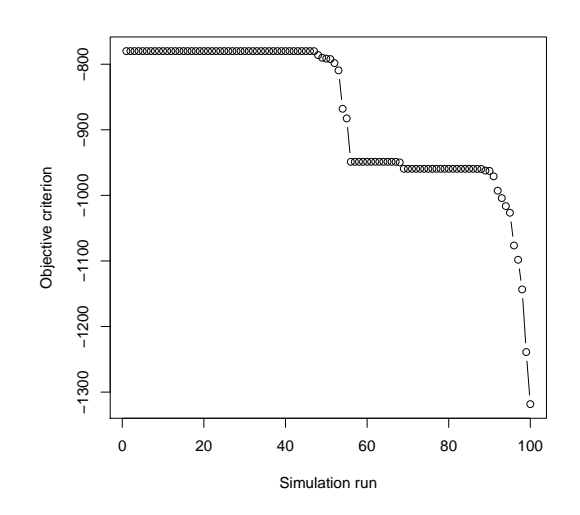

<span id="page-22-0"></span>Figure 14: Screeplot for the olive data based on 100 directions minimizing kurtosis.

We then look at the corresponding screeplot

```
> screeplot(res.Kmin.Tribe, which = 1:100)
```
given in Figure [14.](#page-22-0) Based on this figure we choose to look at the kernel densities of directions 1, 60 and 80.

>  $p\not\equiv$  plot(res.Kmin.Tribe, which =  $c(1, 60, 80)$ , layout =  $c(3, 1)$ )

All of them show clear clusters and hence we look at the scatterplot matrix of these directions.

 $>$  pairs(res.Kmin.Tribe, which =  $c(1, 60, 80)$ )

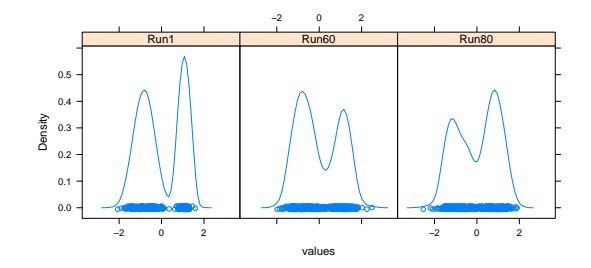

Figure 15: Kernel densities for directions 1, 60 and 80.

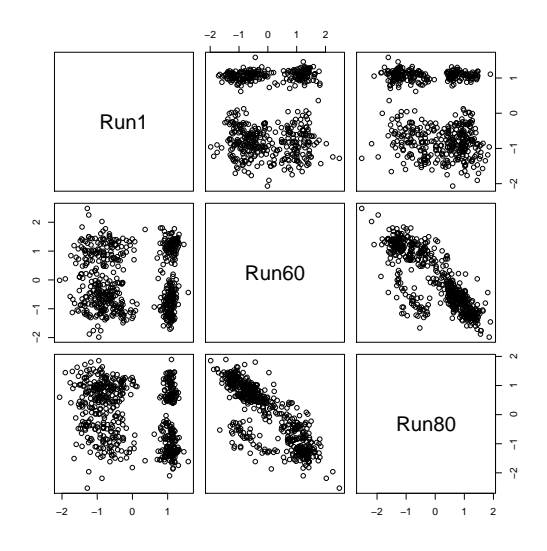

Figure 16: Scatter plot matrix of directions 1, 60 and 80.

This clearly suggests that there are several clusters in the data. As the reference we show the scatter plot matrix of the first three principal components, based on the correlation matrix which do no show such clear clusters.

```
> pairs(princomp(X, cor=TRUE)$scores[,1:3])
```
For a further discussion about applying EPP to this data set see Berro et al. [2010] and Larabi Marie-Sainte [2016].

#### $5.2$ Outlier detection example

In this example the goal is to detect outliers. For the demonstration we use the ReliabilityData which is made available in REPPlab. The data provides 55 measurements made on 520 units during one production process. For the producer, it is of interest to find those produced units which might be faulty in order to check them before selling them.

Looking first at all marginal boxplots as shown in

```
> library("REPPlab")
```
- > data("ReliabilityData")
- > boxplot(ReliabilityData)

reveals, that the scales of the variables differ considerably and shows many marginal outliers. The exact number of marginal outliers can be obtained for example using the code

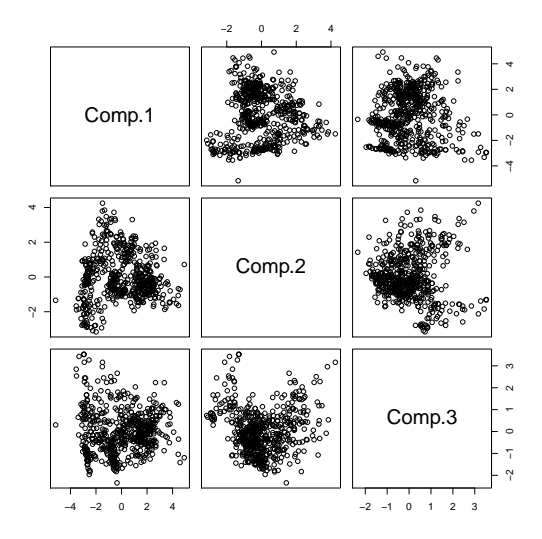

Figure 17: Scatter plot matrix of the first three principal components for the  $% \left\vert \cdot \right\rangle$ olive data set.

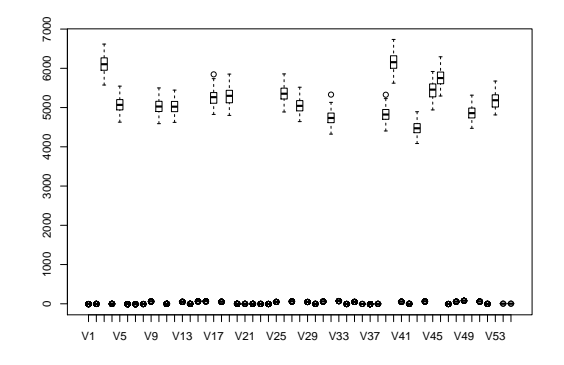

Figure 18: Boxplots for all variables in the data set ReliabilityData.

```
> id.out \leq function(x)
+ \{ind \leftarrow 1: length(x)BD \leftarrow boxplot.stats(x, do.conf = FALSE, do.out = FALSE)+ ind[x < BD$stats[1] | x > BD$stats[5]]}
> OUT.IDS <- apply(ReliabilityData,2,id.out)
> OUT.IDS.unique <- sort(unique(unlist(OUT.IDS)))
> N.out <- length(OUT.IDS.unique)
> N.out
```
[1] 239

However according to the manufacturer all marginal measurements are in the acceptable range and such a huge number of outliers seems unrealistic. Therefore rather multivariate methods should be applied. For many multivariate methods it is however a problem that several of these variables have almost no variation

```
> round(head(sort(apply(ReliabilityData, 2, sd))), 4)
   V1 V42 V21 V38 V24 V52
0.0066 0.0095 0.0104 0.0108 0.0121 0.0122
> round(head(sort(apply(ReliabilityData, 2, mad))), 4)
   V24 V22 V1 V11 V20 V14
0.0000 0.0033 0.0040 0.0060 0.0068 0.0086
```
For example methods based on the MCD (Minimum Covariance Determinant), a popular estimate for robust scatter, cannot be computed here for the whole data set due to these variables with almost equal measurements. EPP on the other hand does not have such problems as we will demonstrate now. The recommended projection index for outlier detection is KurtosisMax for which we will compute 100 runs for this data.

```
> set.seed(4567)
> res.KurtM.Tribe <- EPPlab(ReliabilityData, PPalg = "Tribe",
+ n.simu = 100, maxiter = 200, sphere = TRUE)
```
The summary of the object res.KurtM.Tribe

```
> summary(res.KurtM.Tribe)
```

```
REPPlab Summary
---------------
```
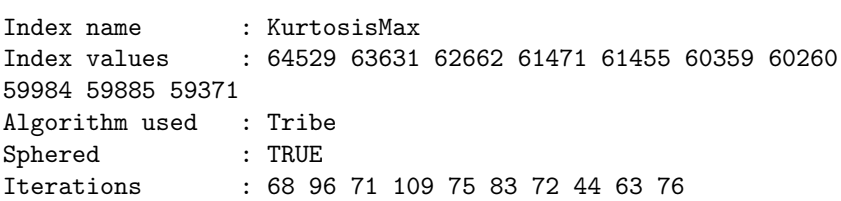

does not reveal anything useful for this purpose. For outlier detection it is better to call the function EPPlabOutlier on the object. To define an outlier in this context we use first the rule that the observation must deviate by more than 5 standard deviations from the mean.

```
> OUTms <- EPPlabOutlier(res.KurtM.Tribe, k = 5, location =
+ mean, scale = sd)
> summary(OUTms)
REPPlab Outlier Summary
-----------------------
Index name : KurtosisMax
Algorithm used : Tribe
Location used : mean
Scale used : sd
k value used : 5
-----------------------
Number of outliers detected:
5
Observations considered outliers:
OutlierID: obs57 obs268 obs414 obs503 obs512
Frequency: 2 1 73 1 79
Percentage: 2 1 73 1 79
```
The summary of this function reveals that five observations are considered outliers in this context. Observations 414 and 512 were extreme in 73 and 79 runs out of the 100 runs while the other three observations were only rarely considered outliers. As we used 100 runs here, the values for Frequency and Percentage are identical. A graphical display (see Figure [19\)](#page-27-0) of this result is obtained as

#### > plot(OUTms, las = 1)

In case it is costly to check for production errors, one may require that an observation is an outlier only when it is detected so in at least four directions.

```
> totms <- apply(OUTms$outlier, 1, sum)
> totms[totms > 3]
obs414 obs512
   73 79
```
This condition leaves two candidates.

It is however well known that both mean and standard deviation suffer considerably from the presence of outliers. Therefore also robust measures can be used to categorize outliers. Common choices are for example to replace the mean and the standard deviation with the median and the median absolute deviation respectively.

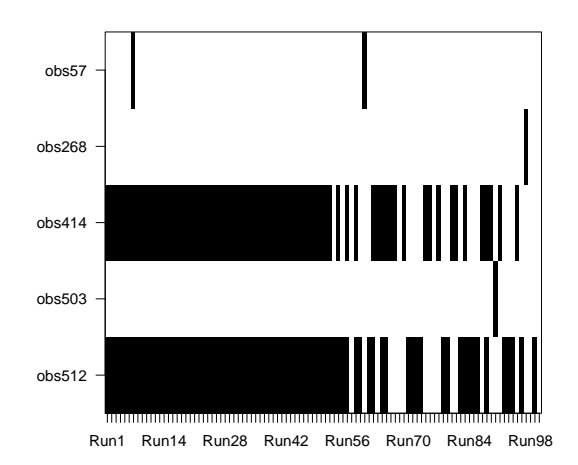

<span id="page-27-0"></span>Figure 19: Visual representation of the observations considered outliers for the ReliabilityData when using mean and standard deviation.

```
> OUTmm <- EPPlabOutlier(res.KurtM.Tribe, k = 5, location =
+ median, scale = mad)
> summary(OUTmm)
REPPlab Outlier Summary
-----------------------
Index name : KurtosisMax
Algorithm used : Tribe
Location used : median
Scale used : mad
k value used : 5
-----------------------
Number of outliers detected:
32
Observations considered outliers:
OutlierID: obs34 obs48 obs57 obs74 obs129 obs135 obs156
Frequency: 2 2 33 2 2 2 1
Percentage: 2 2 33 2 2 2 1
OutlierID: obs164 obs173 obs174 obs178 obs183 obs196
Frequency: 2 2 2 2 3 2
Percentage: 2 2 2 2 3 2
```
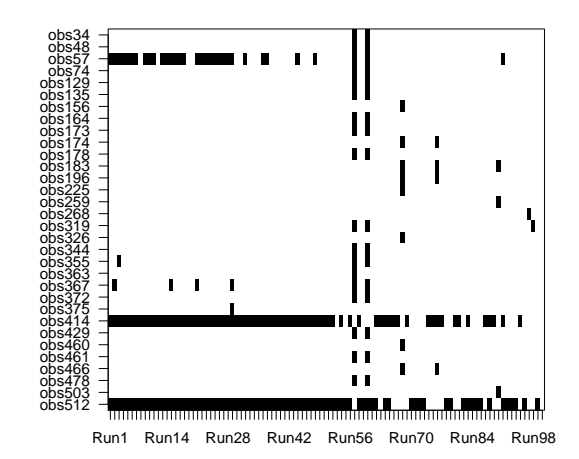

<span id="page-28-0"></span>Figure 20: Visual representation of the observations considered outliers for the ReliabilityData when using median and median absolute deviation.

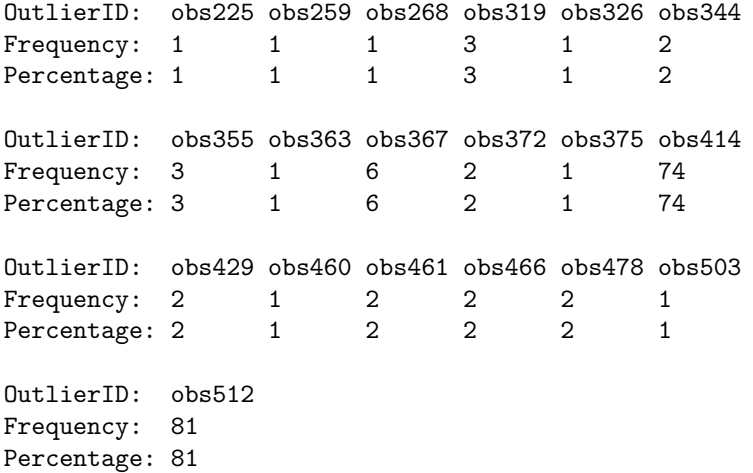

In that case, 32 observations are considered outliers. The most extreme ones are, as for the non-robust call, observations 414 and 512. But also observation 57 is now considered quite often as an outlier. Again we can also visualize this (Figure [20\)](#page-28-0) via

> plot(OUTmm, las = 1)

Selecting now only those observations which were considered in at least 4

directions as outlier, gives the following observations

```
> totmm <- apply(OUTmm$outlier, 1, sum)
> totmm[totmm > 3]
 obs57 obs367 obs414 obs512
   33 6 74 81
```
Hence, next to the same two observations from the previous call, we have to add two more suspects. A scatter plot of the first and second direction (Figure [21\)](#page-30-1) will then be used to see how extreme the observations are in these directions.

```
> ProjDir1 <- fitted(res.KurtM.Tribe)
> ProjDir2 <- fitted(res.KurtM.Tribe, which = 2)
> range(ProjDir1)
[1] -10.22 15.17
> range(ProjDir2)
[1] -12.98 13.64
> plot(ProjDir1[-c(57, 367, 414, 512)], ProjDir2[-c(57, 367,
    414, 512)], ylim = c(-16, 16), xlim = c(-16, 16),
   ylab = "Projection 1",xlab = "Projection 2")
> points(ProjDir1[c(57, 367, 414, 512)], ProjDir2[c(57, 367,
    414, 512)], col = 2:5, pch = 15)
> text(ProjDir1[c(57, 367, 414, 512)], ProjDir2[c(57, 367,
    + 414, 512)], pos = 2, label = row.names(ReliabilityData)
    [c(57, 367, 414, 512)]
```
As can be seen in this last figure, the two directions lead to a similar representation and all four observations can be considered as quite extreme with observations 414 and 512 being more extreme than 57 and 367.

### 6 Conclusion

EPP is a useful and interesting preliminary step in data analysis that may reveal non-gaussian hidden structures such as clusters or outliers in multivariate numerical data sets. However, very few EPP tools are available in the standard statistical softwares. The package REPPlab is a good opportunity for R users to access several projection indices and optimization algorithms that are already available in the Java program EPP-lab. REPPlab also offers some extra functionality to explore and summarize the obtained projections. Some of the functionalities, such as the exploration of the projection index values and the

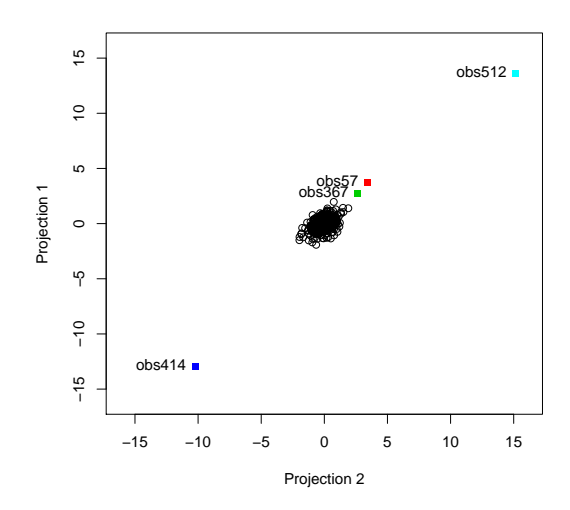

<span id="page-30-1"></span>Figure 21: Visual inspection of the four outlier candidates in the ReliabilityData for the first two projections.

cosines between projection directions and also some outlier detection tools, were already present in EPP-lab. Nevertheless, the novel approach of combining several projections from many different indices or/and algorithms is original and seems promising in view of the shown simulation results and examples. The implementation of other PP indices like the Stahel-Donoho index used for instance in [Maronna and Yohai](#page-34-5) [\[1995\]](#page-34-5) for outlier detection is one of the perspectives of the present work.

## Acknowledgements

The work of Klaus Nordhausen was supported by the Academy of Finland (grant 268703). The authors wish to acknowledge CSC – IT Center for Science, Finland, for providing computational resources. The article is based upon work from COST Action CRoNoS, supported by COST (European Cooperation in Science and Technology).

### References

<span id="page-30-0"></span>Jerome H Friedman and John W Tukey. A projection pursuit algorithm for exploratory data analysis. IEEE Transactions on Computers, C-23:881–889, 1974.

- <span id="page-31-0"></span>Peter J Huber. Projection pursuit. The Annals of Statistics, 13(2):435-475, 1985.
- <span id="page-31-1"></span>José A Malpica, Juan G Rejas, and María C Alonso. A projection pursuit algorithm for anomaly detection in hyperspectral imagery. Pattern Recognition, 41(11):3313–3327, 2008.
- <span id="page-31-2"></span>S Hou and PD Wentzell. Fast and simple methods for the optimization of kurtosis used as a projection pursuit index. Analytica Chimica Acta, 704(1): 1–15, 2011.
- <span id="page-31-3"></span>Soledad Espezua, Edwin Villanueva, Carlos D Maciel, and André Carvalho. A projection pursuit framework for supervised dimension reduction of high dimensional small sample datasets. Neurocomputing, 2014.
- <span id="page-31-4"></span>Hadley Wickham, Dianne Cook, Heike Hofmann, and Andreas Buja. tourr: An R package for exploring multivariate data with projections. Journal of Statistical Software, 40(2):1–18, 2011. URL [http://www.jstatsoft.org/](http://www.jstatsoft.org/v40/i02/) [v40/i02/](http://www.jstatsoft.org/v40/i02/).
- <span id="page-31-5"></span>Bei Huang, Dianne Cook, and Hadley Wickham. tourrGui: A gwidgets gui for the tour to explore high-dimensional data using low-dimensional projections. Journal of Statistical Software, 49(6):1–12, 2012.
- <span id="page-31-6"></span>Dianne Cook and Deborah F Swayne. Interactive and dynamic graphics for data analysis: with R and GGobi. Springer Science & Business Media, 2007.
- <span id="page-31-7"></span>Peter Filzmoser, Heinrich Fritz, and Klaudius Kalcher. pcaPP: Robust PCA by Projection Pursuit, 2014. URL [http://CRAN.R-project.org/package=](http://CRAN.R-project.org/package=pcaPP) [pcaPP](http://CRAN.R-project.org/package=pcaPP). R package version 1.9-60.
- <span id="page-31-8"></span>Alain Berro and Souad Larabi Marie-Sainte. EPP-lab: A tool for Exploratory Projection Pursuit, 2014. URL [https://github.com/fischuu/EPP-lab.](https://github.com/fischuu/EPP-lab.git) [git](https://github.com/fischuu/EPP-lab.git).
- <span id="page-31-9"></span>Souad Larabi Marie-Sainte. Detection and visualization of non-linear structures in large datasets using exploratory projection pursuit laboratory (epp-lab) software. Journal of King Saud University-Computer and Information Sciences, 2016.
- <span id="page-31-10"></span>Daniel Fischer, Alain Berro, Klaus Nordhausen, and Anne Ruiz-Gazen. REP-Plab: R Interface to 'EPP-Lab', a Java Program for Exploratory Projection Pursuit, 2015. URL <http://CRAN.R-project.org/package=REPPlab>. R package version 0.9.3.
- <span id="page-31-11"></span>Henri Caussinus and Anne Ruiz-Gazen. Exploratory projection pursuit. In Gerard Govaert, editor, Data Analysis, pages 67–92. John Wiley & Sons, 2009.
- <span id="page-32-0"></span>Eduardo Rodriguez-Martinez, John Yannis Goulermas, Tingting Mu, and Jason F Ralph. Automatic induction of projection pursuit indices. IEEE Transactions on Neural Networks, 21(8):1281–1295, 2010.
- <span id="page-32-1"></span>I. Koch. Analysis of Multivariate and High-Dimensional Data. Cambridge University Press, New York, 2014.
- <span id="page-32-2"></span>Alain Berro, Souad Larabi Marie-Sainte, and Anne Ruiz-Gazen. Genetic algorithms and particle swarm optimization for exploratory projection pursuit. Annals of Mathematics and Artificial Intelligence, 60(1-2):153–178, 2010.
- <span id="page-32-3"></span>Jilin Tu, Thomas Huang, Ross Beveridge, and Michael Kirby. Orthogonal projection pursuit using genetic optimization. In Statistical Signal Processing, 2003 IEEE Workshop on, pages 266–269. IEEE, 2003.
- <span id="page-32-4"></span>Shuiping Gou, Jing Feng, and Licheng Jiao. Clustering via dimensional reduction method for the projection pursuit based on the icsa. Journal of Electronics (China), 27(4):474–479, 2010.
- <span id="page-32-5"></span>Souad Larabi Marie-Sainte, Alain Berro, and Anne Ruiz-Gazen. An efficient optimization method for revealing local optima of projection pursuit indices. In Marco Dorigo, Mauro Birattari, Gianni A. Di Caro, R. Doursat, Andries P. Engelbrecht, Dario Floreano, Luca Maria Gambardella, Roderich Gross, Erol Sahin, Hiroki Sayama, and Thomas Stützle, editors, Swarm Intelligence, volume 6234 of Lecture Notes in Computer Science, pages 60–71. Springer-Verlag, 2010.
- <span id="page-32-6"></span>Jerome H Friedman. Exploratory projection pursuit. Journal of the American Statistical Association, 82(397):249–266, 1987a.
- <span id="page-32-7"></span>Anne Ruiz-Gazen, Souad Larabi Marie-Sainte, and Alain Berro. Detecting multivariate outliers using projection pursuit with particle swarm optimization. In Yves Lechevallier and Gilbert Saporta, editors, Proceedings of COMP-STAT'2010, pages 89–98. Physica-Verlag HD, 2010.
- <span id="page-32-8"></span>Nathalie Villa-Vialaneix and Anne Ruiz-Gazen. Beyond multidimensional data in model visualization: High-dimensional and complex nonnumeric data. Statistical Analysis and Data Mining: The ASA Data Science Journal, 8(4): 232–239, 2015.
- <span id="page-32-9"></span>Hadley Wickham, Dianne Cook, and Heike Hofmann. Authors' response to discussants. Statistical Analysis and Data Mining: The ASA Data Science Journal, 8(4):242–244, 2015a.
- <span id="page-32-10"></span>Hadley Wickham, Dianne Cook, and Heike Hofmann. Visualizing statistical models: Removing the blindfold. Statistical Analysis and Data Mining: The ASA Data Science Journal, 8(4):203–225, 2015b.
- <span id="page-32-11"></span>JH Friedman. Contribution to the discussion Jones and Sibson (1987). JR Statist. Soc. A, 150:26–27, 1987b.
- <span id="page-33-0"></span>Eero Liski, Klaus Nordhausen, Hannu Oja, and Anne Ruiz-Gazen. Combining linear dimension reduction subspaces. In Claudio Agostinelli, Ayanendranath Basu, Peter Filzmoser, and Diganta Mukherjee, editors, Recent Advances in Robust Statistics: Theory and Applications. Springer-Verlag, 2016.
- <span id="page-33-1"></span>M. C. Jones and Robin Sibson. What is projection pursuit? Journal of the Royal Statistical Society A, 150(1):1–37, 1987.
- <span id="page-33-2"></span>S. Klinke. Data Structures for Computational Statistics. Physica-Verlag HD, Heidelberg, 2012.
- <span id="page-33-3"></span>Bernard W Silverman. Density Estimation for Statistics and Data Analysis. CRC press, London, 1986.
- <span id="page-33-4"></span>Dianne Cook, Andreas Buja, and Javier Cabrera. Projection pursuit indexes based on orthonormal function expansions. Journal of Computational and Graphical Statistics, 2(3):225–250, 1993. doi: 10.1080/10618600.1993. 10474610.
- <span id="page-33-5"></span>Jiayang Sun. Some practical aspects of exploratory projection pursuit. SIAM Journal on Scientific Computing, 14(1):68–80, 1993.
- <span id="page-33-6"></span>Daniel Peña and Francisco J Prieto. Cluster identification using projections. Journal of the American Statistical Association, 96(456):1433–1445, 2001.
- <span id="page-33-7"></span>David E. Goldberg. Genetic Algorithms in Search, Optimization and Machine Learning. Addison-Wesley Longman Publishing Co., Inc., Boston, MA, USA, 1st edition, 1989. ISBN 0201157675.
- <span id="page-33-8"></span>Russ C Eberhart and James Kennedy. A new optimizer using particle swarm theory. In Proceedings of the Sixth International Symposium on Micro Machine and Human Science, volume 1, pages 39–43. New York, 1995.
- <span id="page-33-9"></span>Yann Cooren, Maurice Clerc, and Patrick Siarry. Performance evaluation of tribes, an adaptive particle swarm optimization algorithm. Swarm Intelligence, 3(2):149–178, 2009. ISSN 1935-3812.
- <span id="page-33-10"></span>Simon Urbanek. rJava: Low-level R to Java Interface, 2016. URL [http:](http://CRAN.R-project.org/package=rJava) [//CRAN.R-project.org/package=rJava](http://CRAN.R-project.org/package=rJava). R package version 0.9-8.
- <span id="page-33-11"></span>Deepayan Sarkar. Lattice: Multivariate Data Visualization with R. Springer-Verlag, New York, 2008. URL <http://lmdvr.r-forge.r-project.org>. ISBN 978-0-387-75968-5.
- <span id="page-33-12"></span>Eero Liski, Klaus Nordhausen, Hannu Oja, and Anne Ruiz-Gazen. LDRTools: Tools for Linear Dimension Reduction, 2015. URL [http://CRAN.R-project.](http://CRAN.R-project.org/package=LDRTools) [org/package=LDRTools](http://CRAN.R-project.org/package=LDRTools). R package version 0.2.
- <span id="page-33-13"></span>William M. Rand. Objective criteria for the evaluation of clustering methods. Journal of the American Statistical Association, 66(336):846–850, 1971.
- <span id="page-34-0"></span>D.E. Tyler, F. Critchley, L. Dümbgen, and H. Oja. Invariant coordinate selection. Journal of Royal Statistical Society B, 71:549–592, 2009.
- <span id="page-34-1"></span>Klaus Nordhausen, Hannu Oja, and David E. Tyler. Tools for exploring multivariate data: The package ICS. Journal of Statistical Software, 28(6):1–31, 2008. URL <http://www.jstatsoft.org/v28/i06/>.
- <span id="page-34-2"></span>Chris Fraley, Adrian E. Raftery, T. Brendan Murphy, and Luca Scrucca. mclust version 4 for R: Normal mixture modeling for model-based clustering, classification, and density estimation. Technical Report Technical Report No. 597, Department of Statistics, University of Washington, 2012.
- <span id="page-34-3"></span>R Core Team. R: A Language and Environment for Statistical Computing. R Foundation for Statistical Computing, Vienna, Austria, 2015. URL [https:](https://www.R-project.org/) [//www.R-project.org/](https://www.R-project.org/).
- <span id="page-34-4"></span>Antoine Lucas. amap: Another Multidimensional Analysis Package, 2014. URL <http://CRAN.R-project.org/package=amap>. R package version 0.8-14.
- <span id="page-34-5"></span>Ricardo A Maronna and Victor J Yohai. The behavior of the stahel-donoho robust multivariate estimator. Journal of the American Statistical Association, 90(429):330–341, 1995.